# **COMPUTER APPLICATIONS**

# PUBLIC EXAMINATION QUESTIONS WITH ANSWERS [MARCH-2019 TO JULY -2024] XI = STANDARD

 PREPARED BY., B. MOHAMED YOUSUF M.C.A., B.E**d.,** Pg asst in computer science **[yousufaslan5855@gmail.com]**

**Kindly Send Me Your Key Answer to Our email id - Padasalai.net@gmail.com**

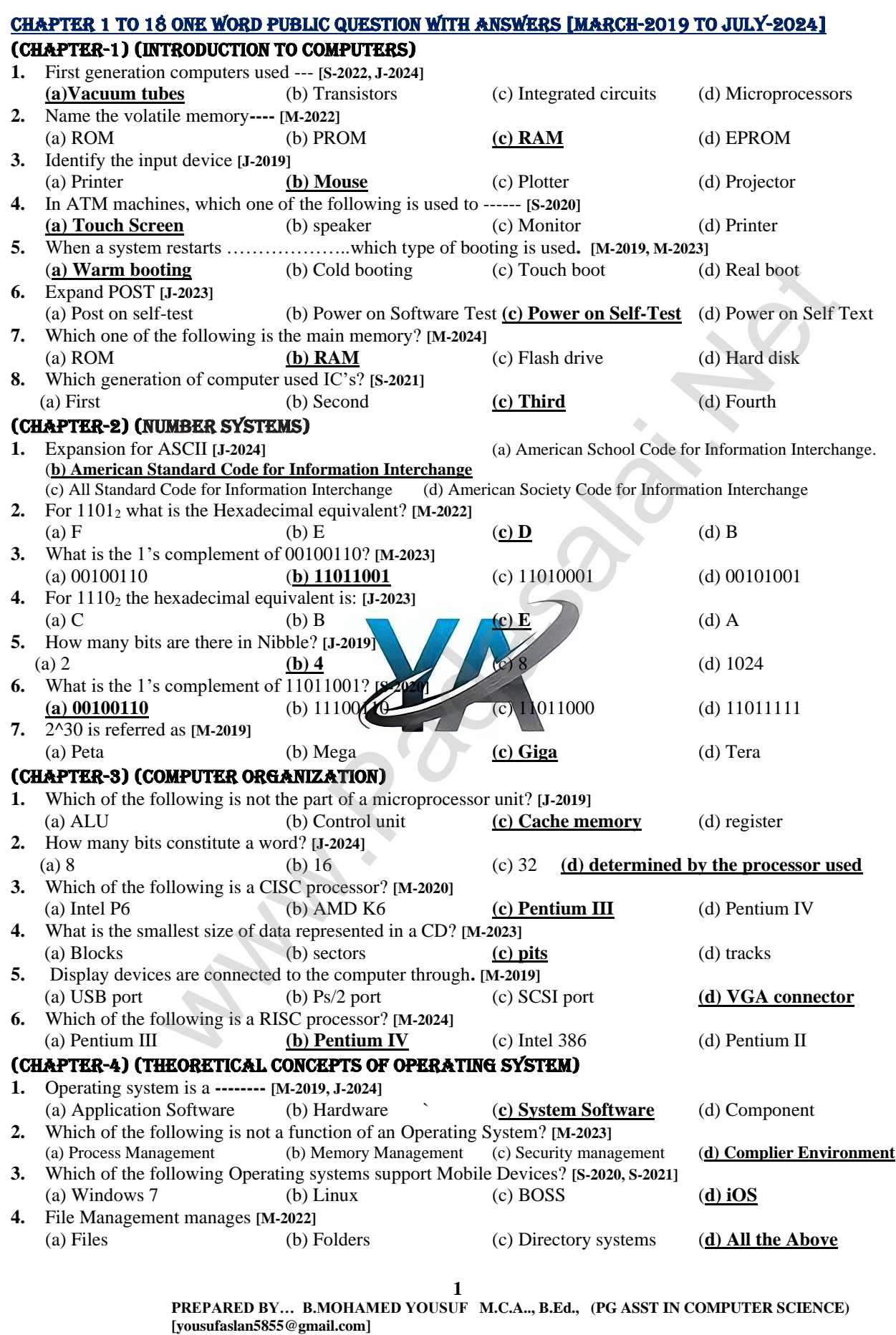

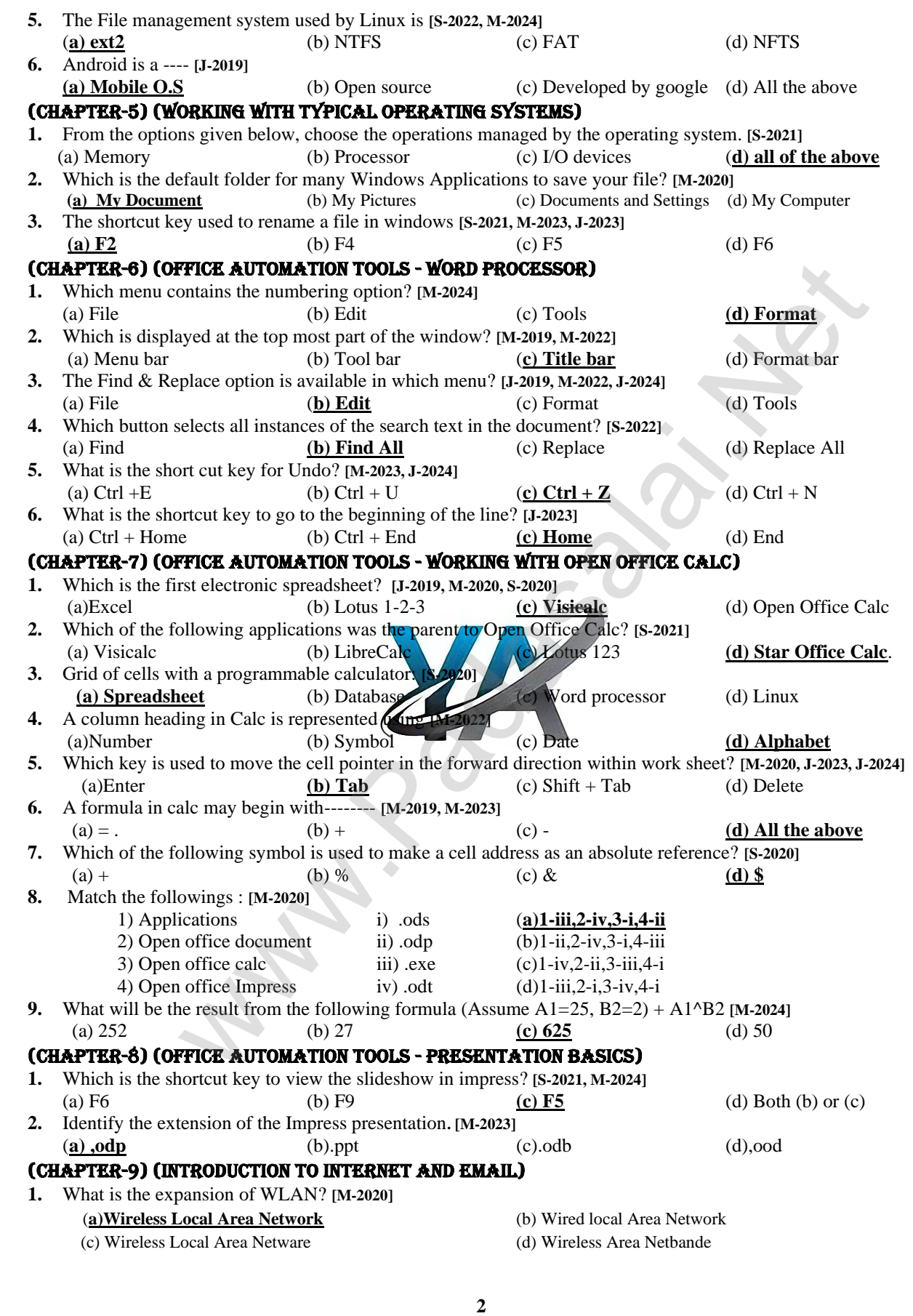

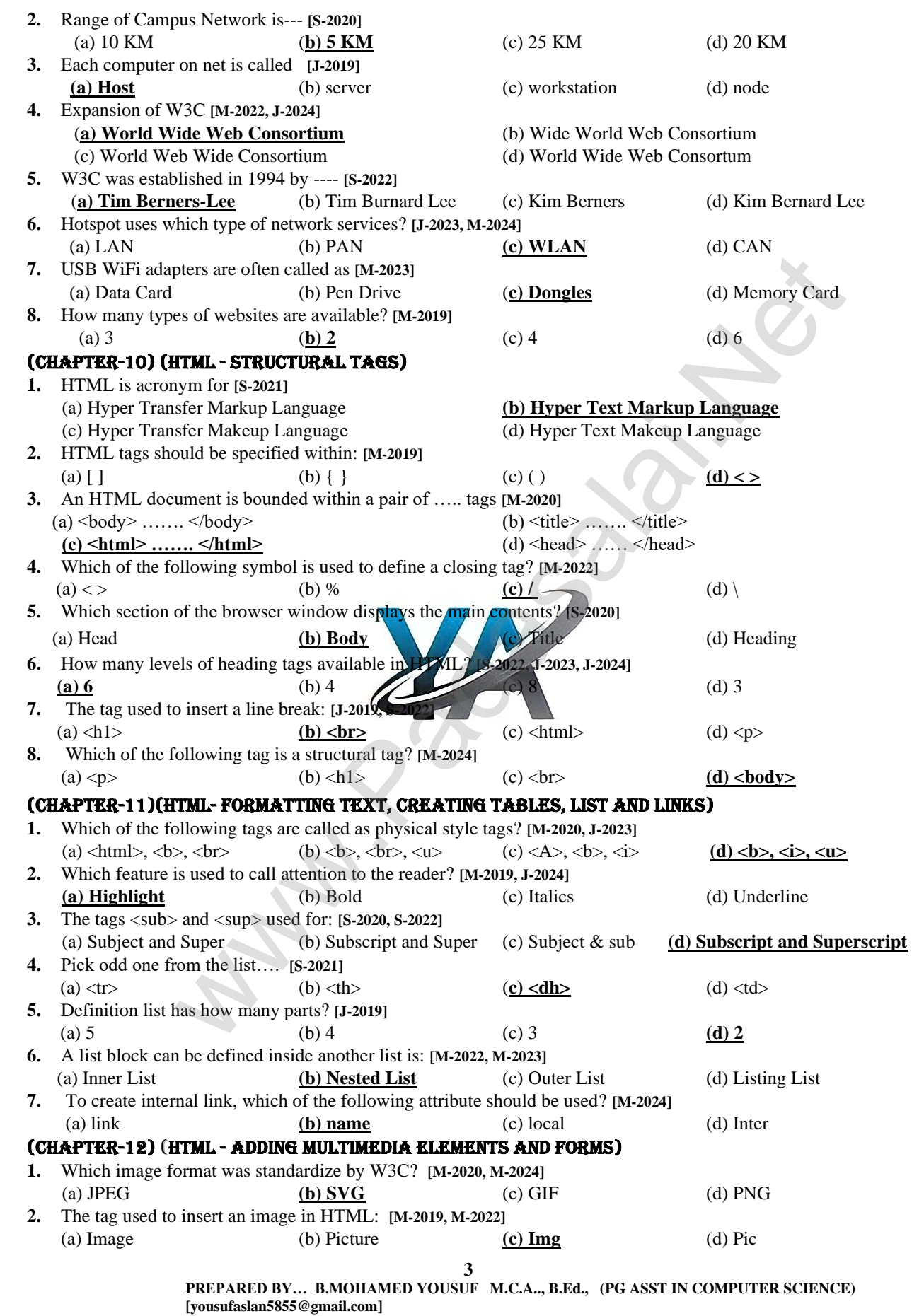

# **Kindly Send Me Your Key Answer to Our email id - Padasalai.net@gmail.com**

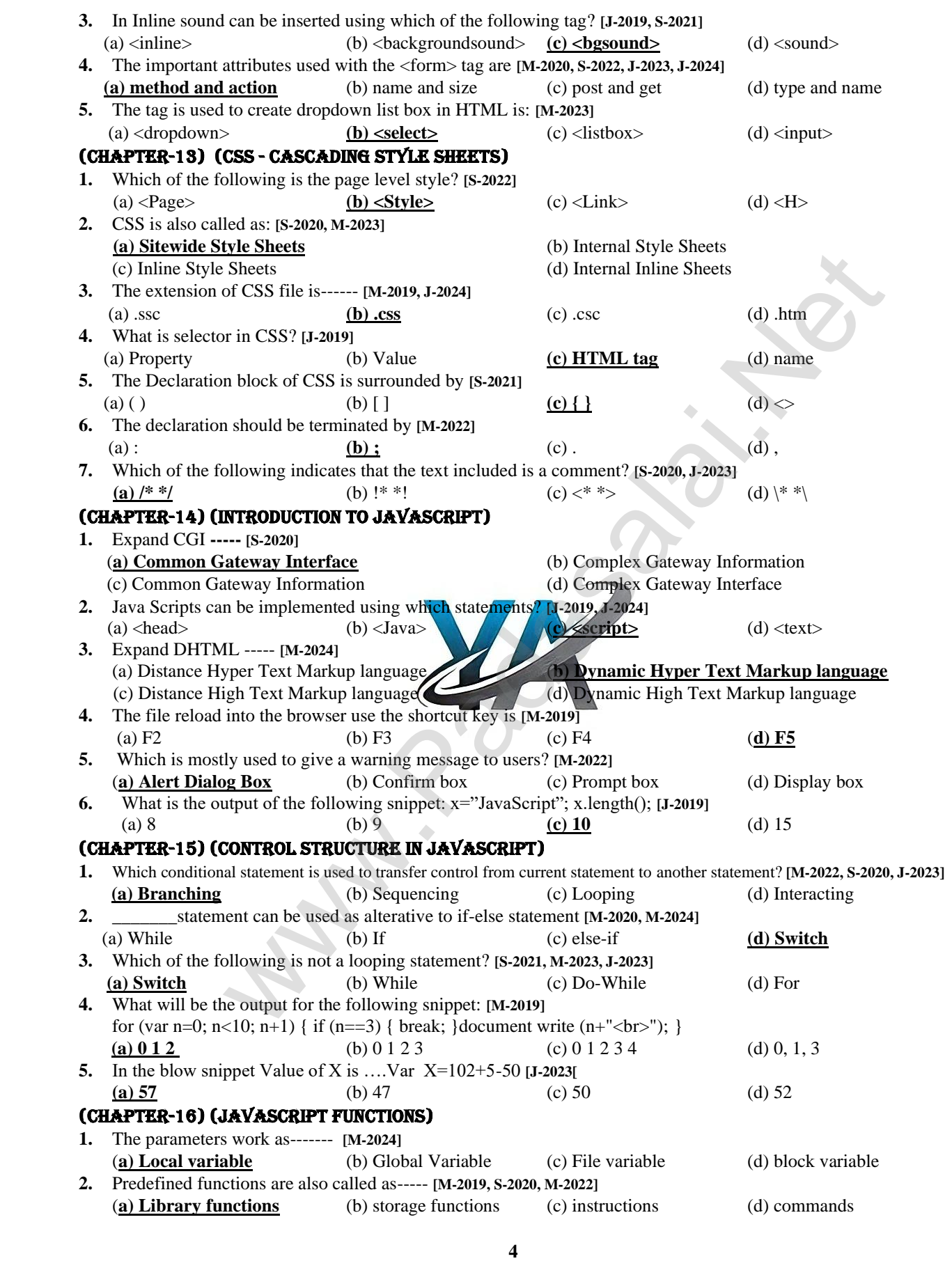

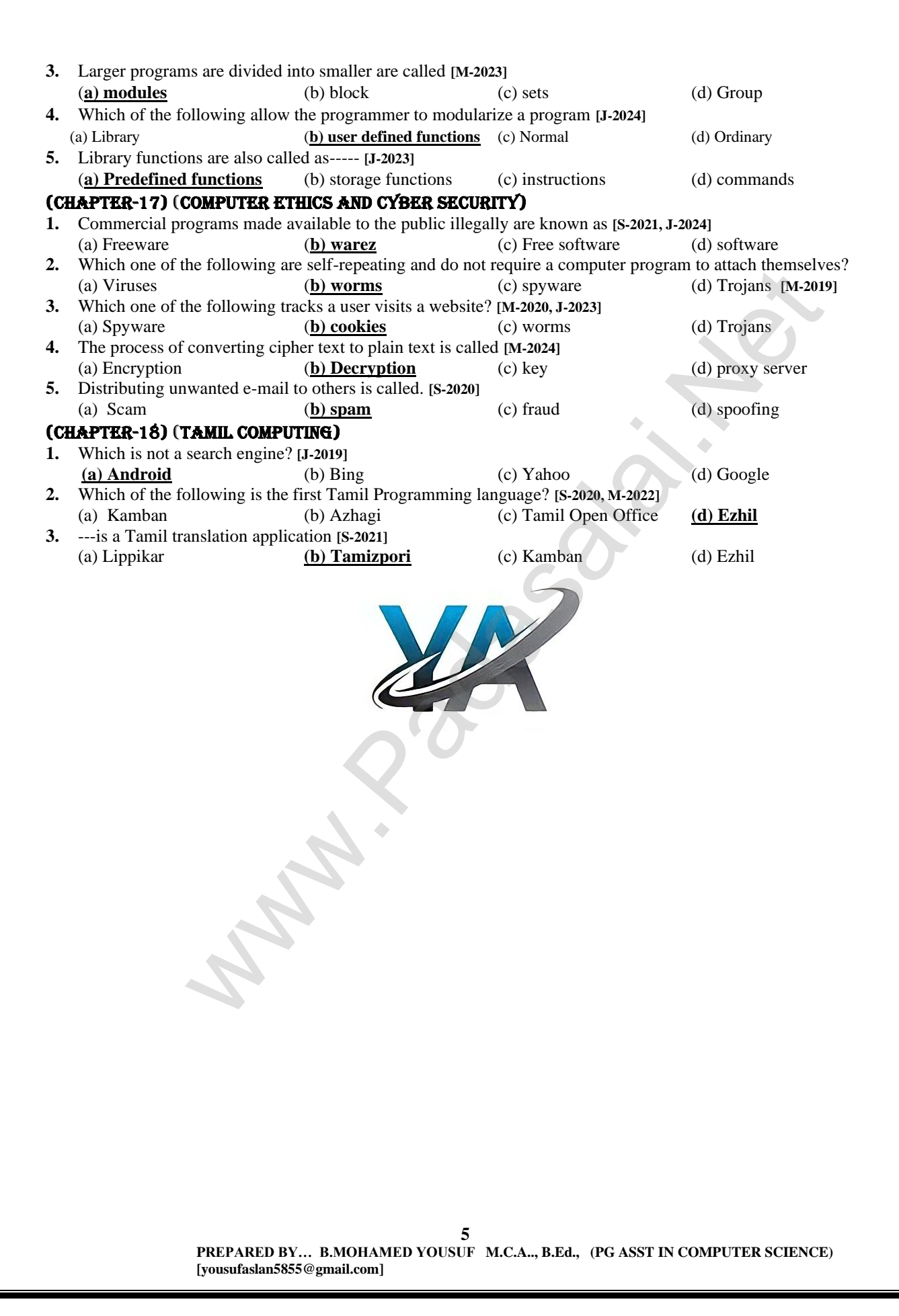

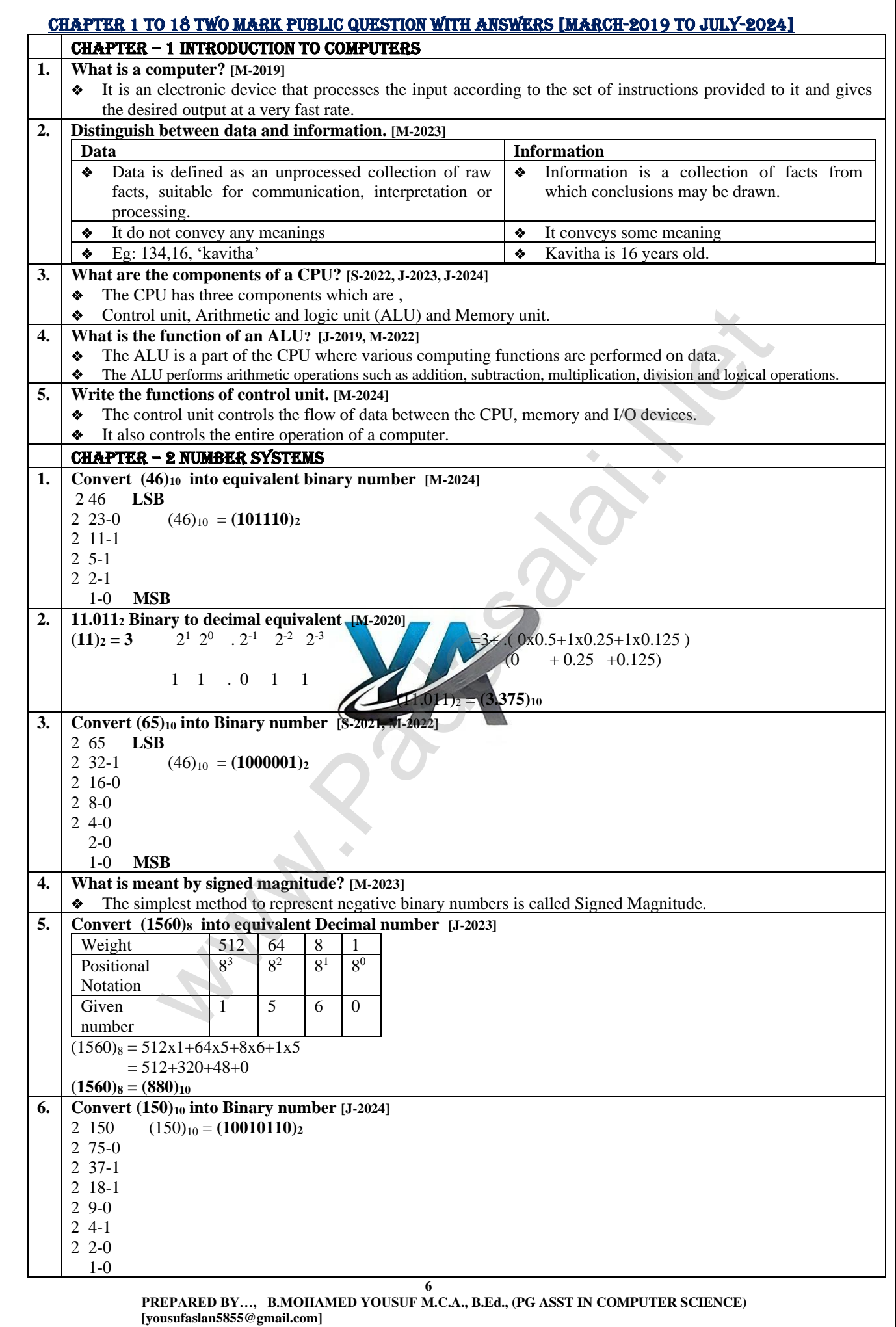

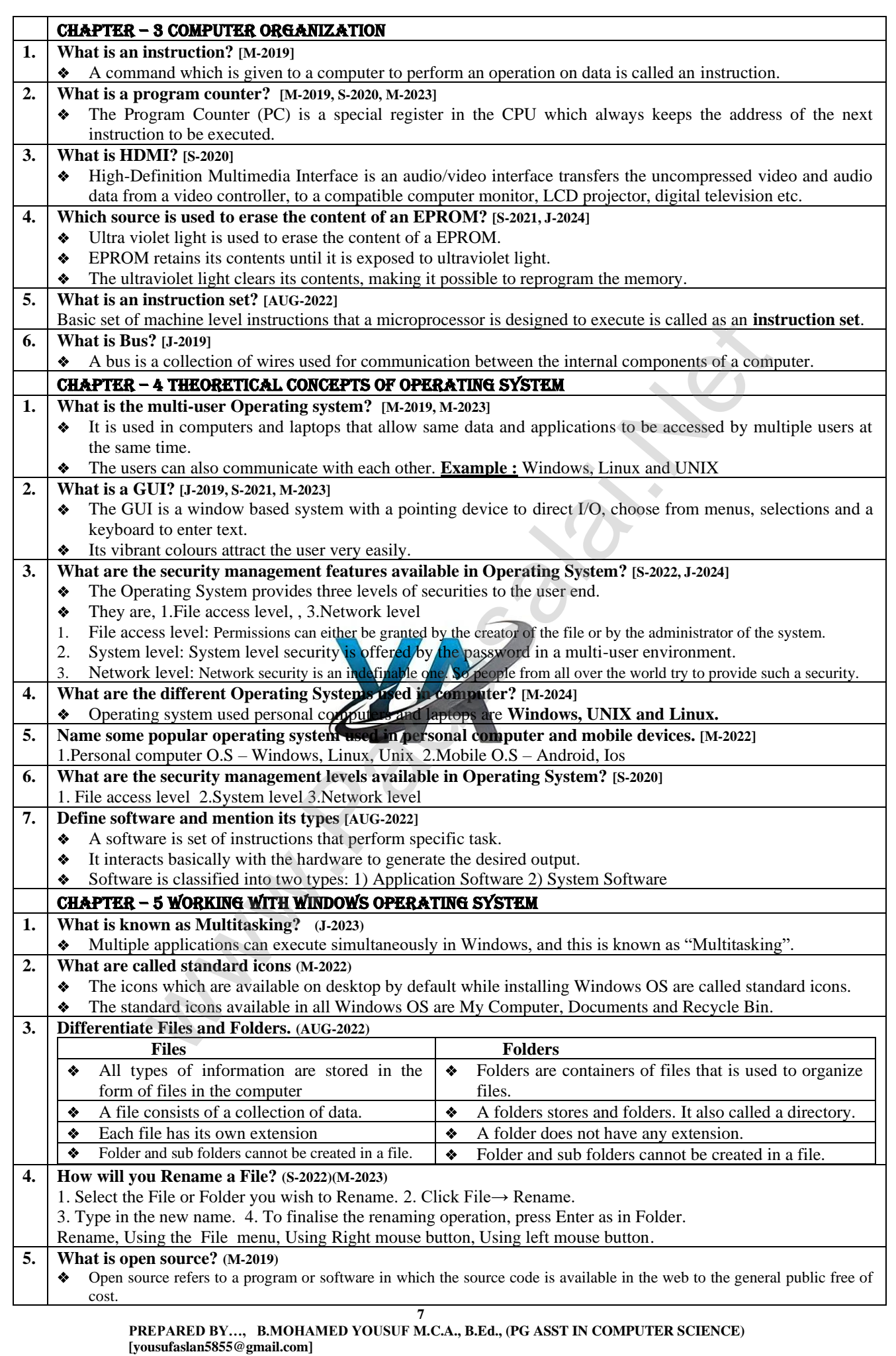

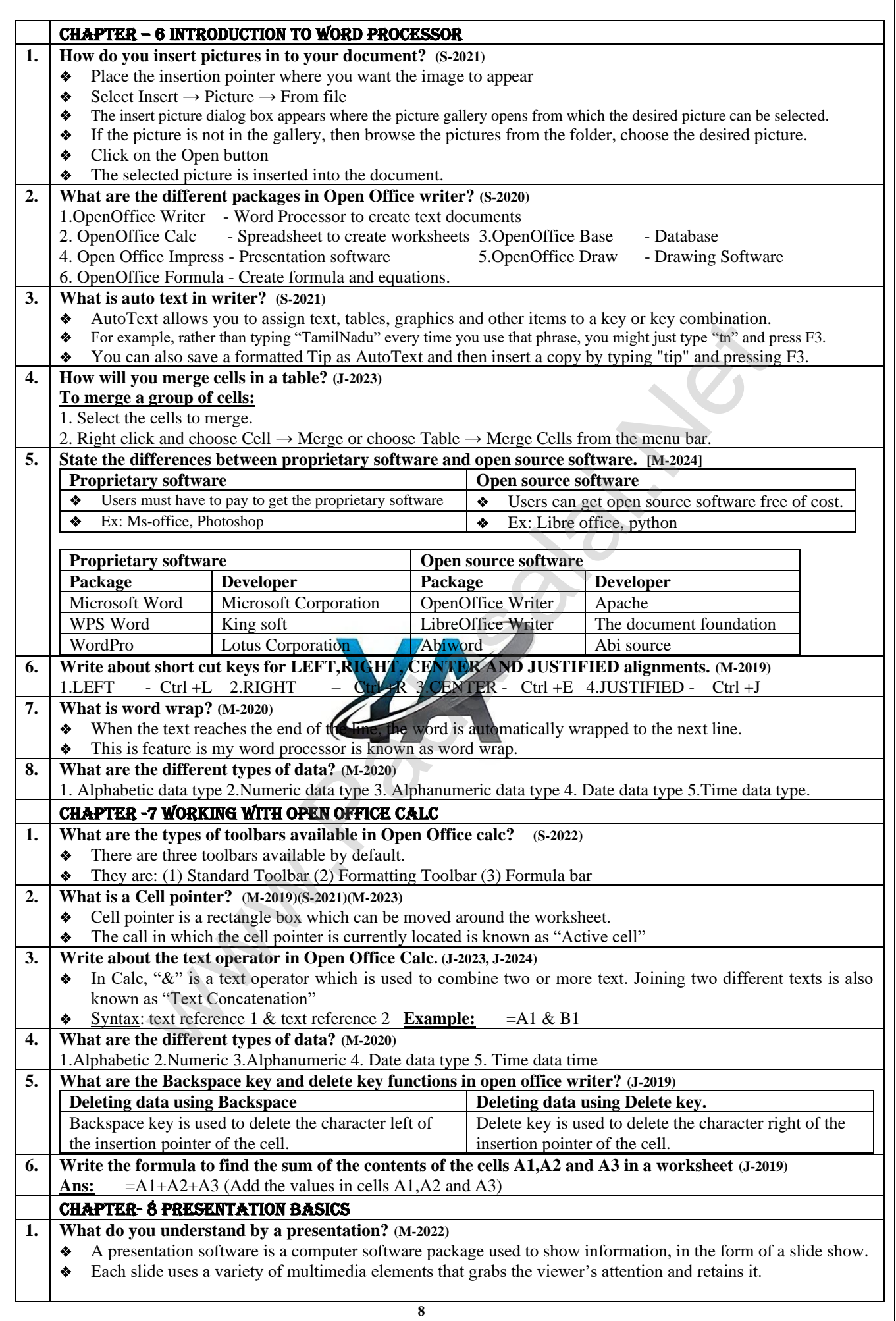

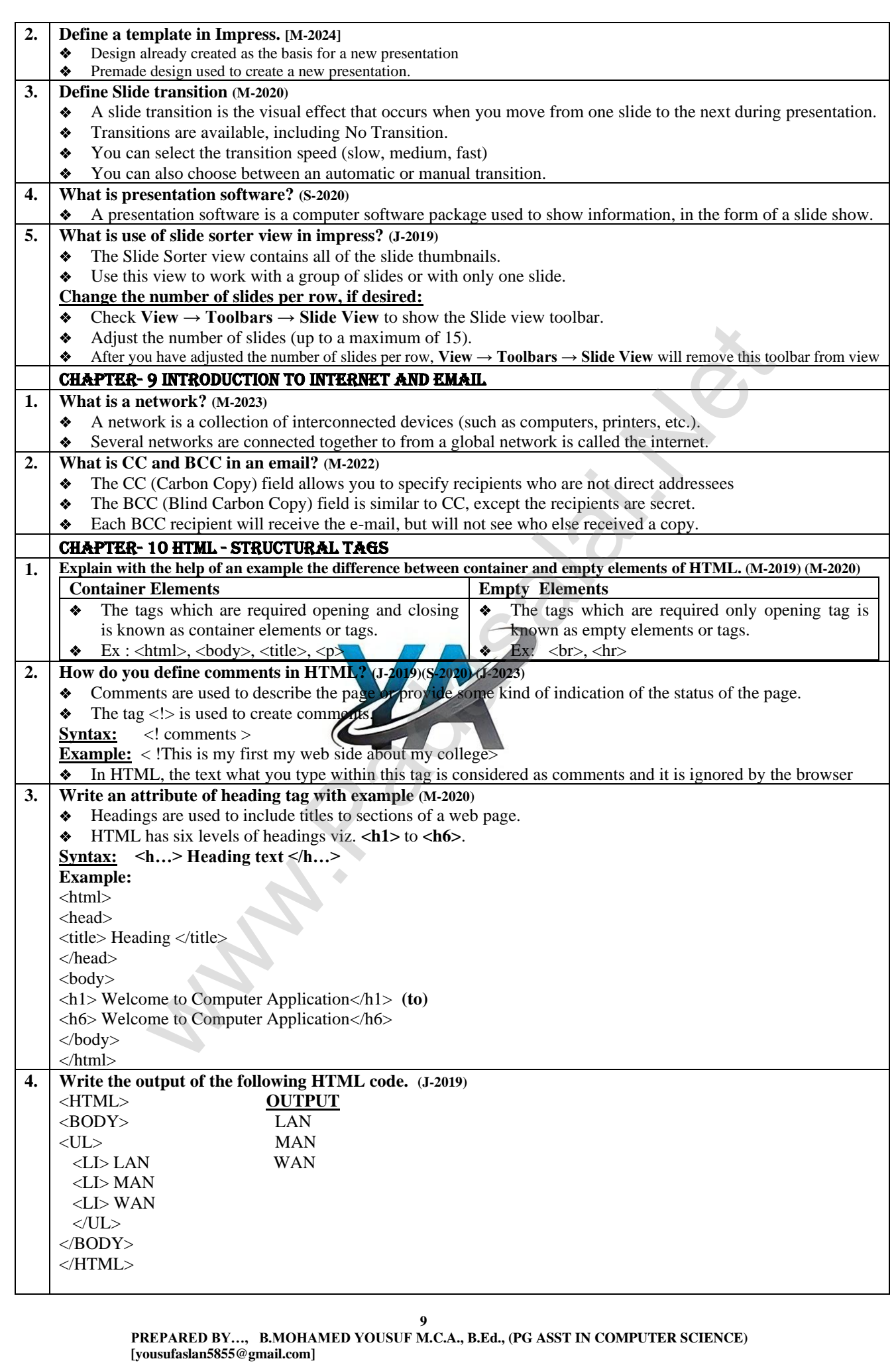

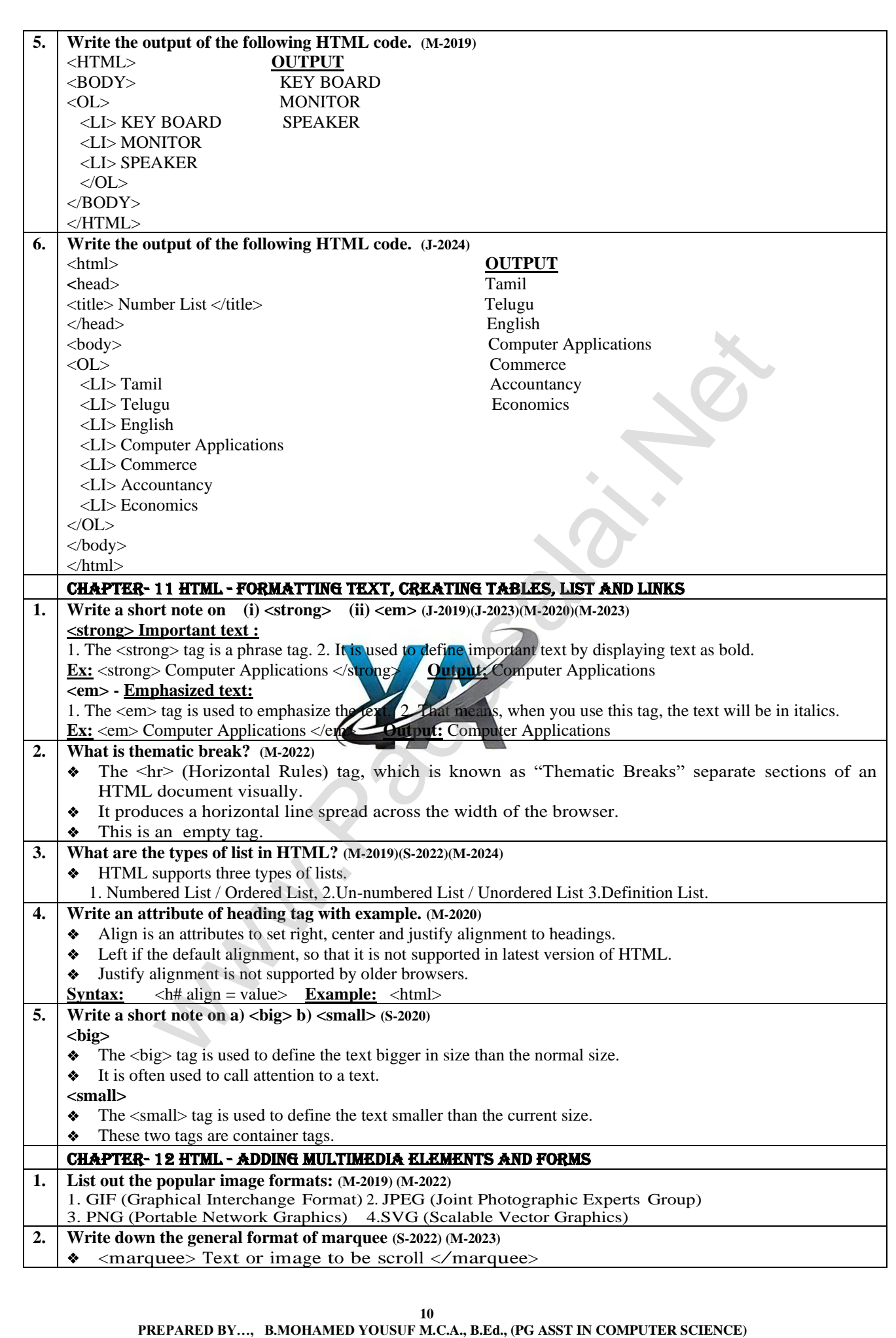

**Kindly Send Me Your Key Answer to Our email id - Padasalai.net@gmail.com**

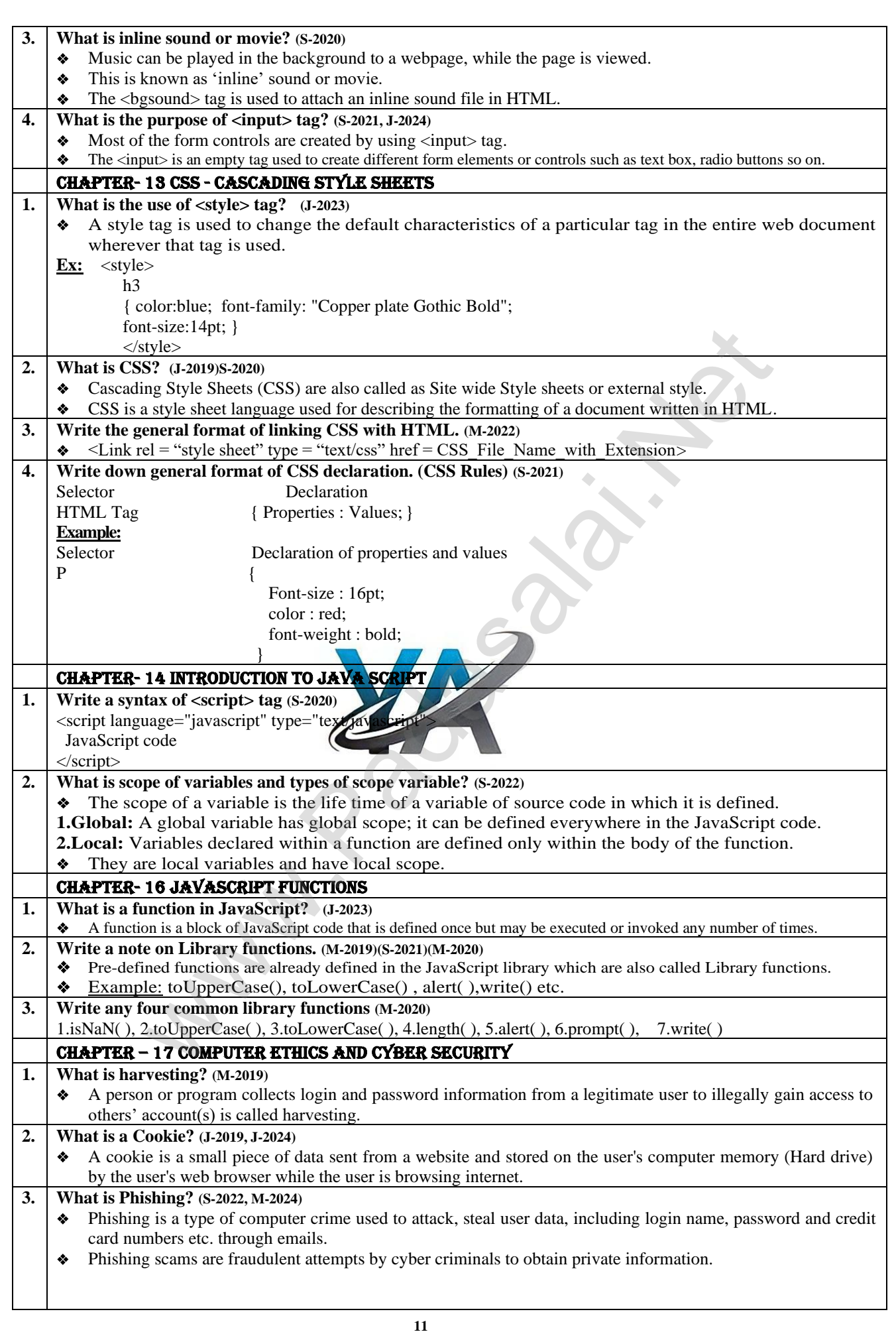

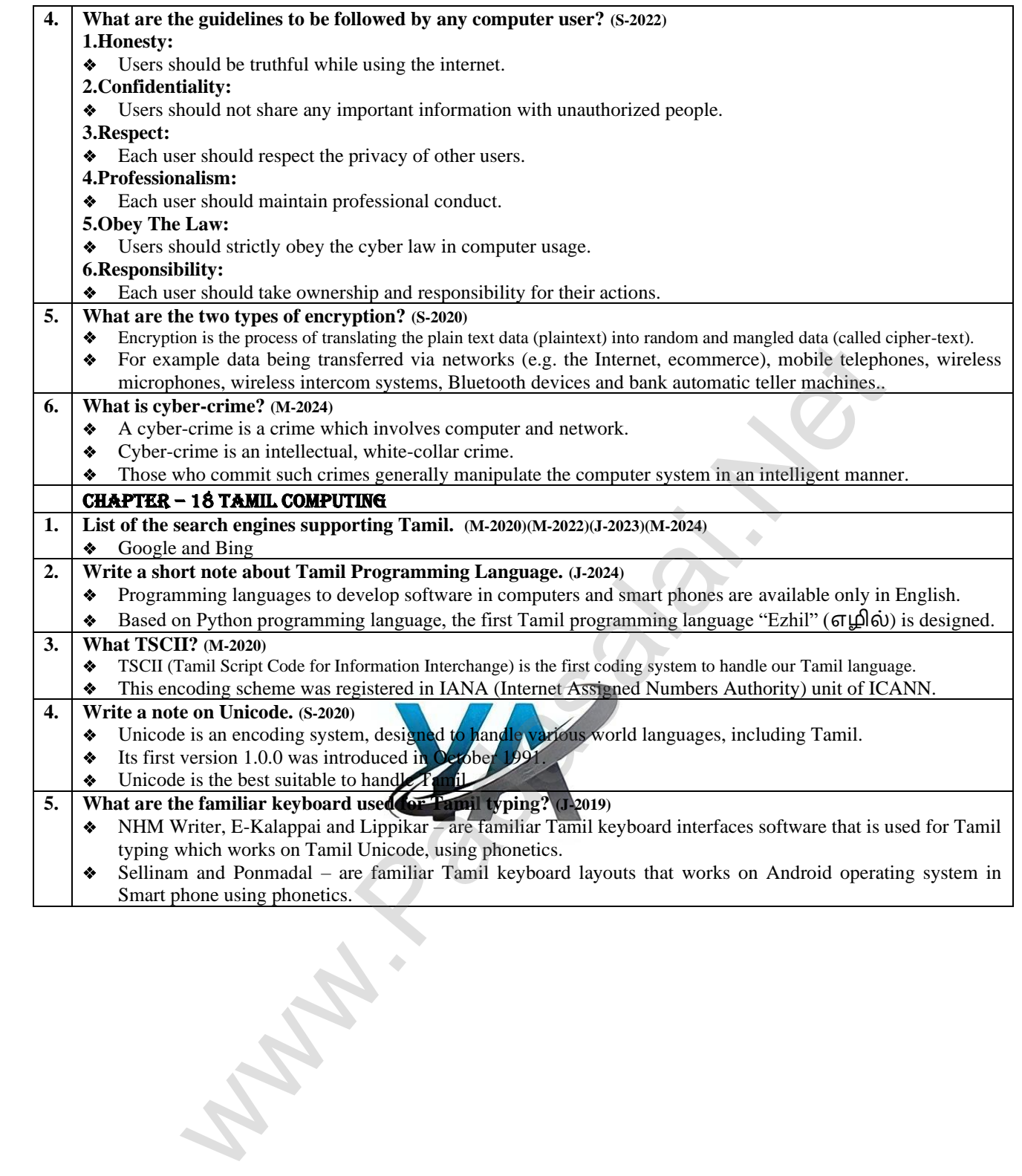

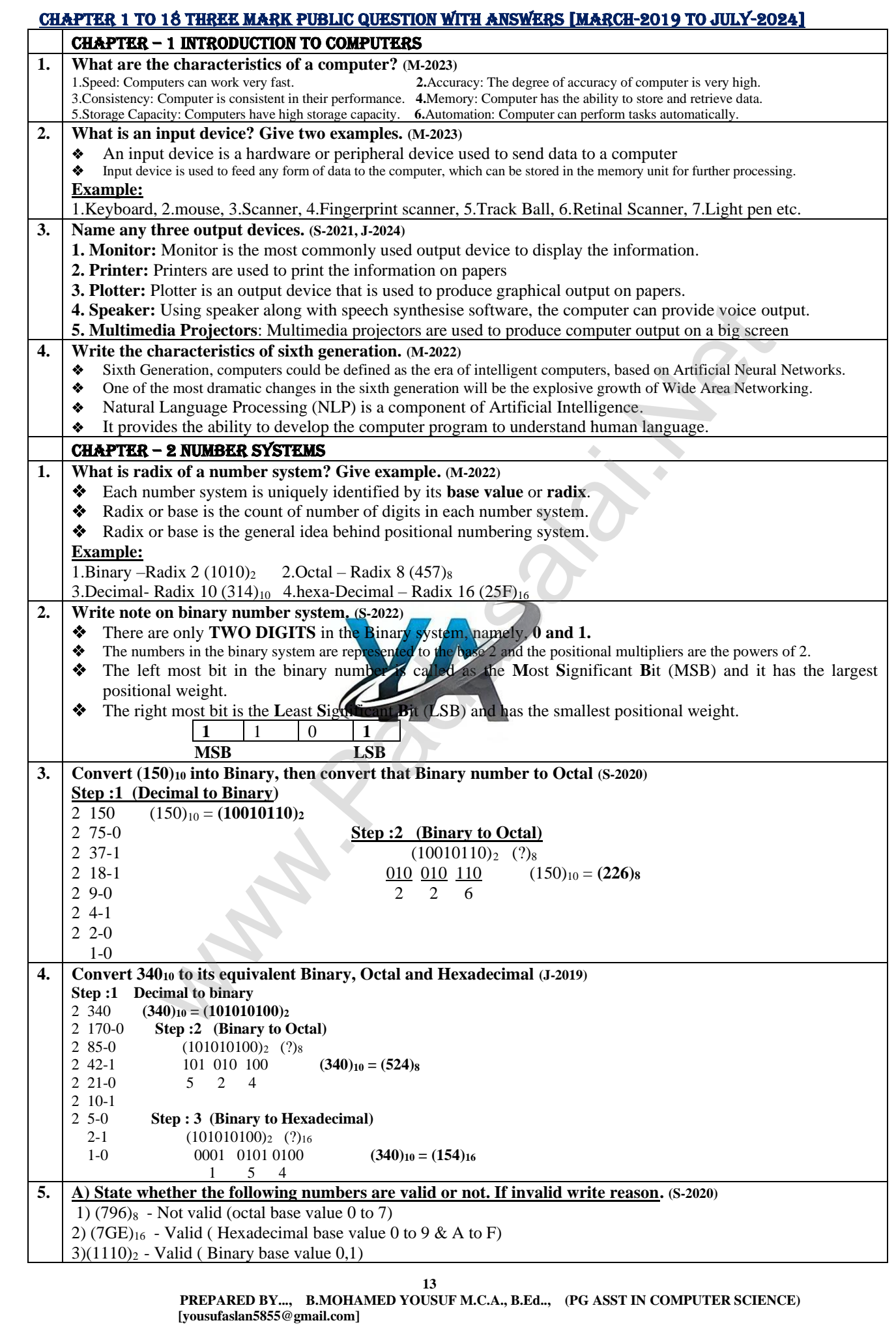

**Kindly Send Me Your Key Answer to Our email id - Padasalai.net@gmail.com**

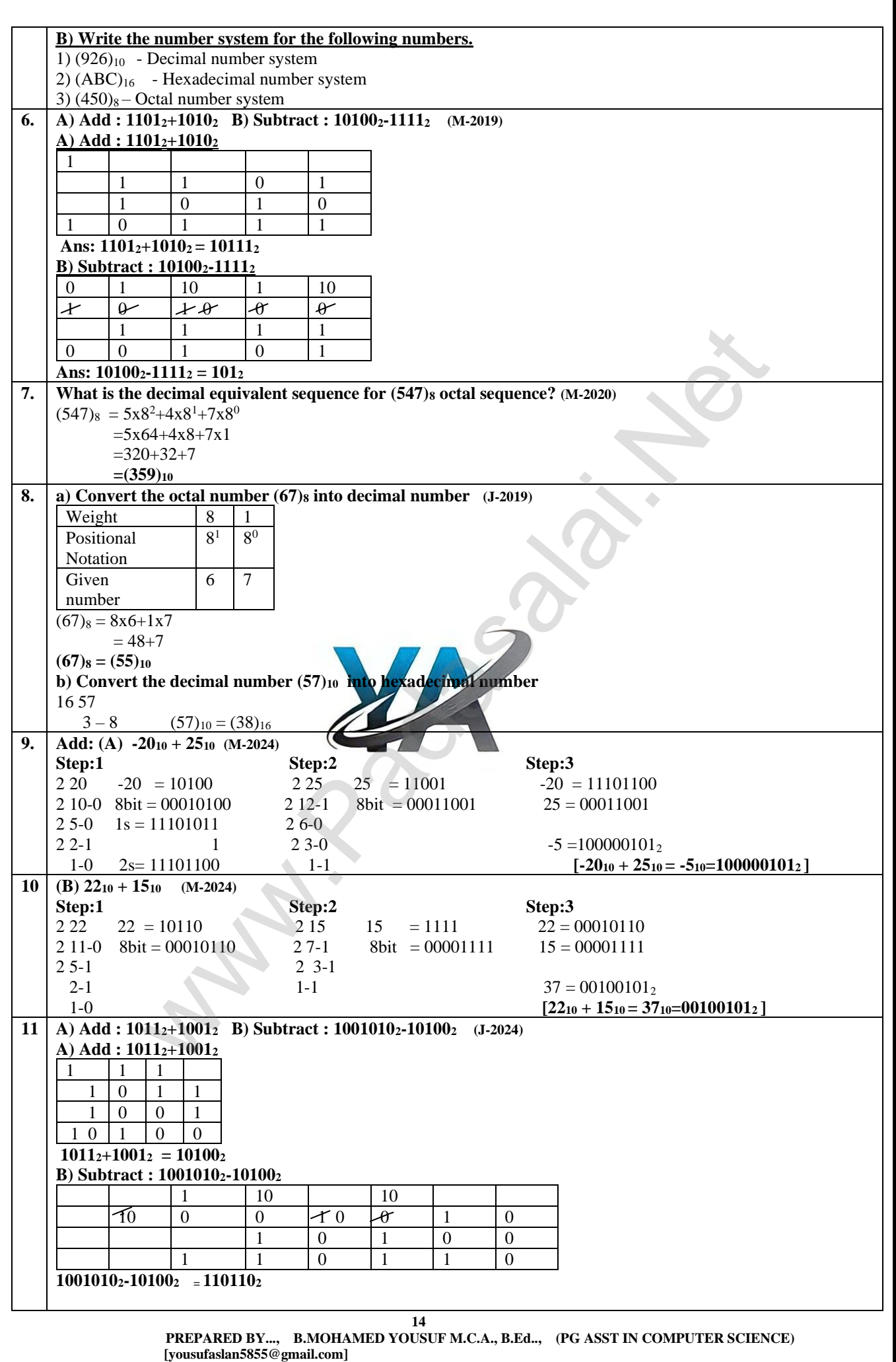

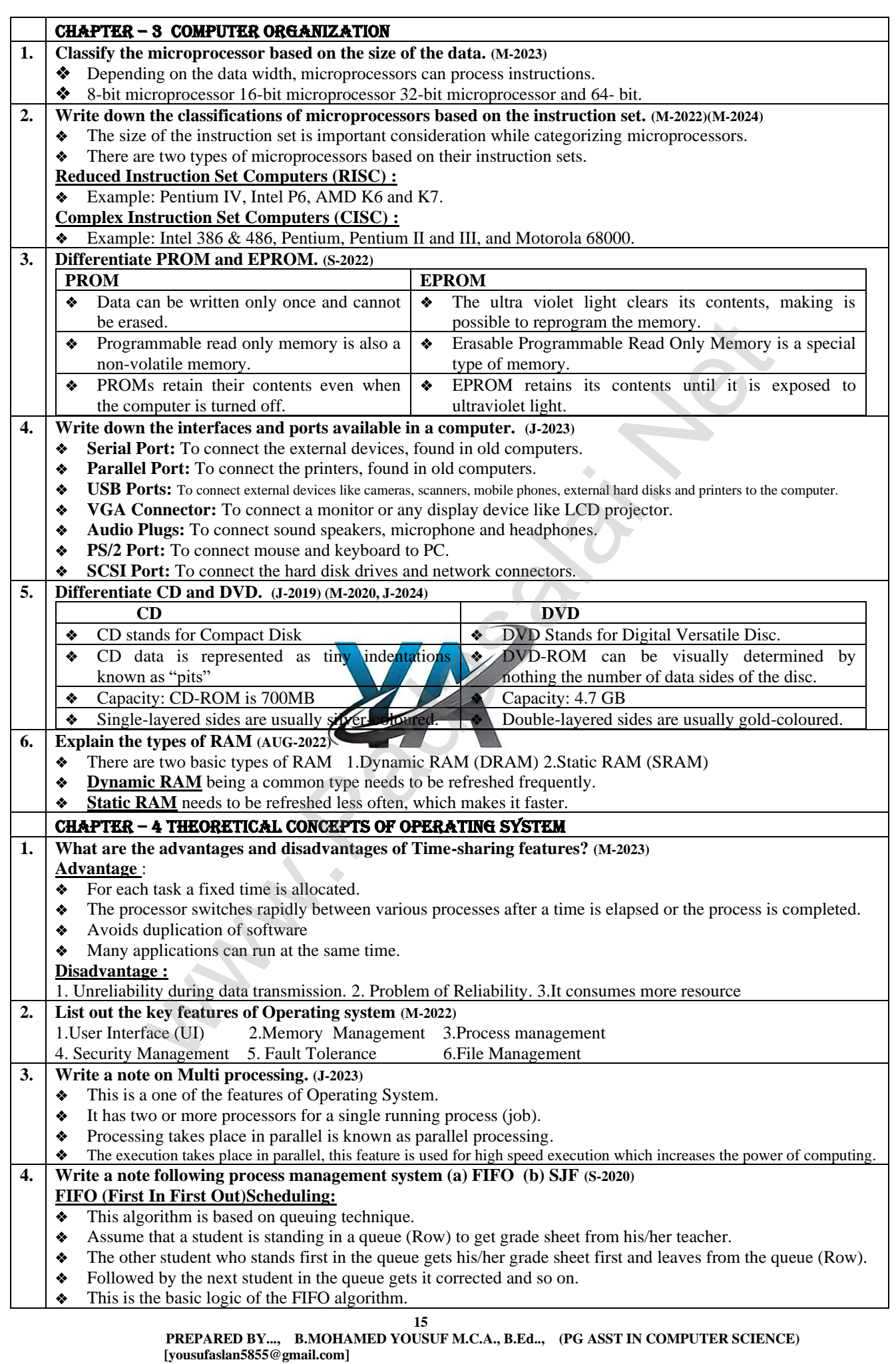

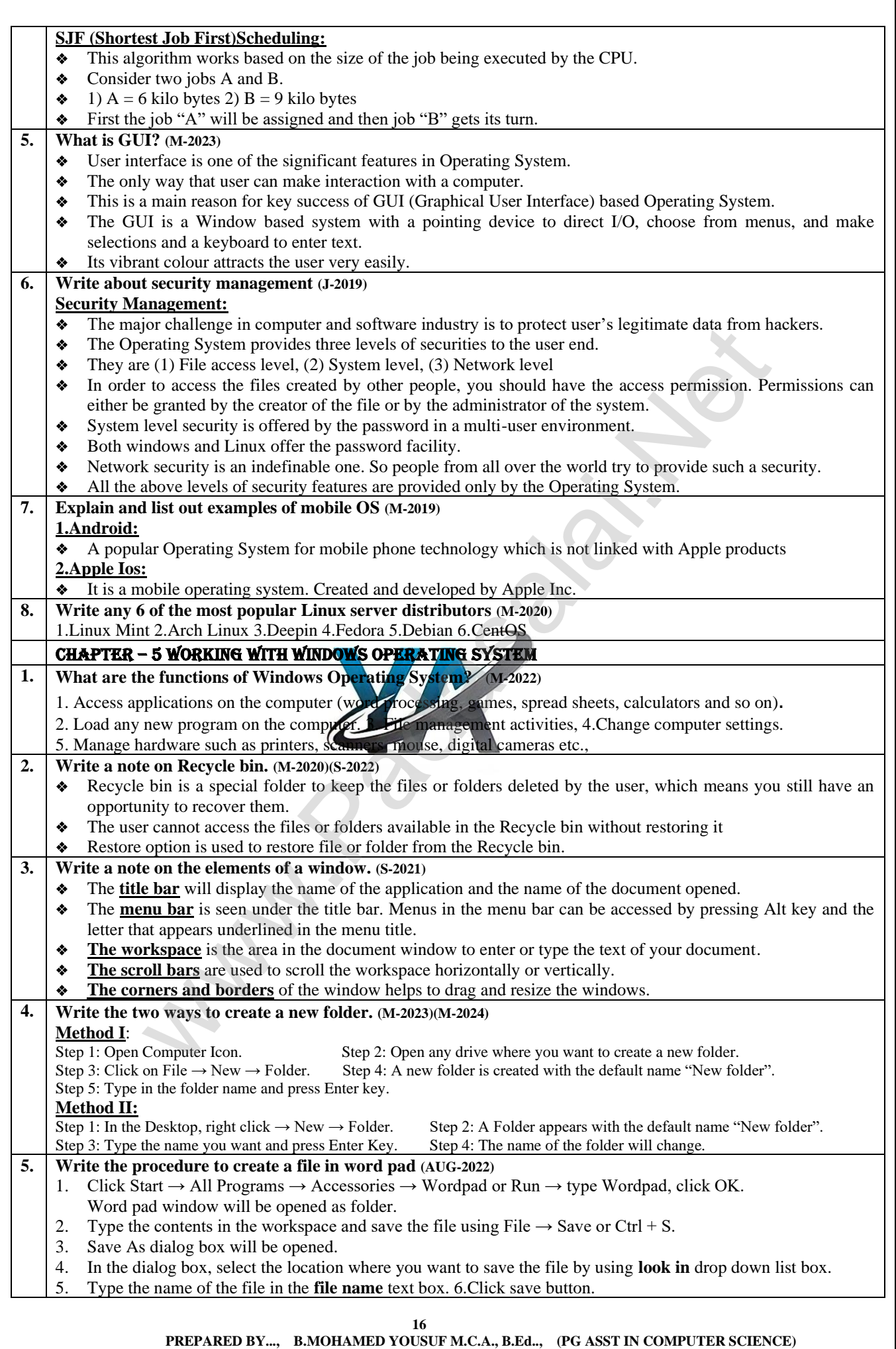

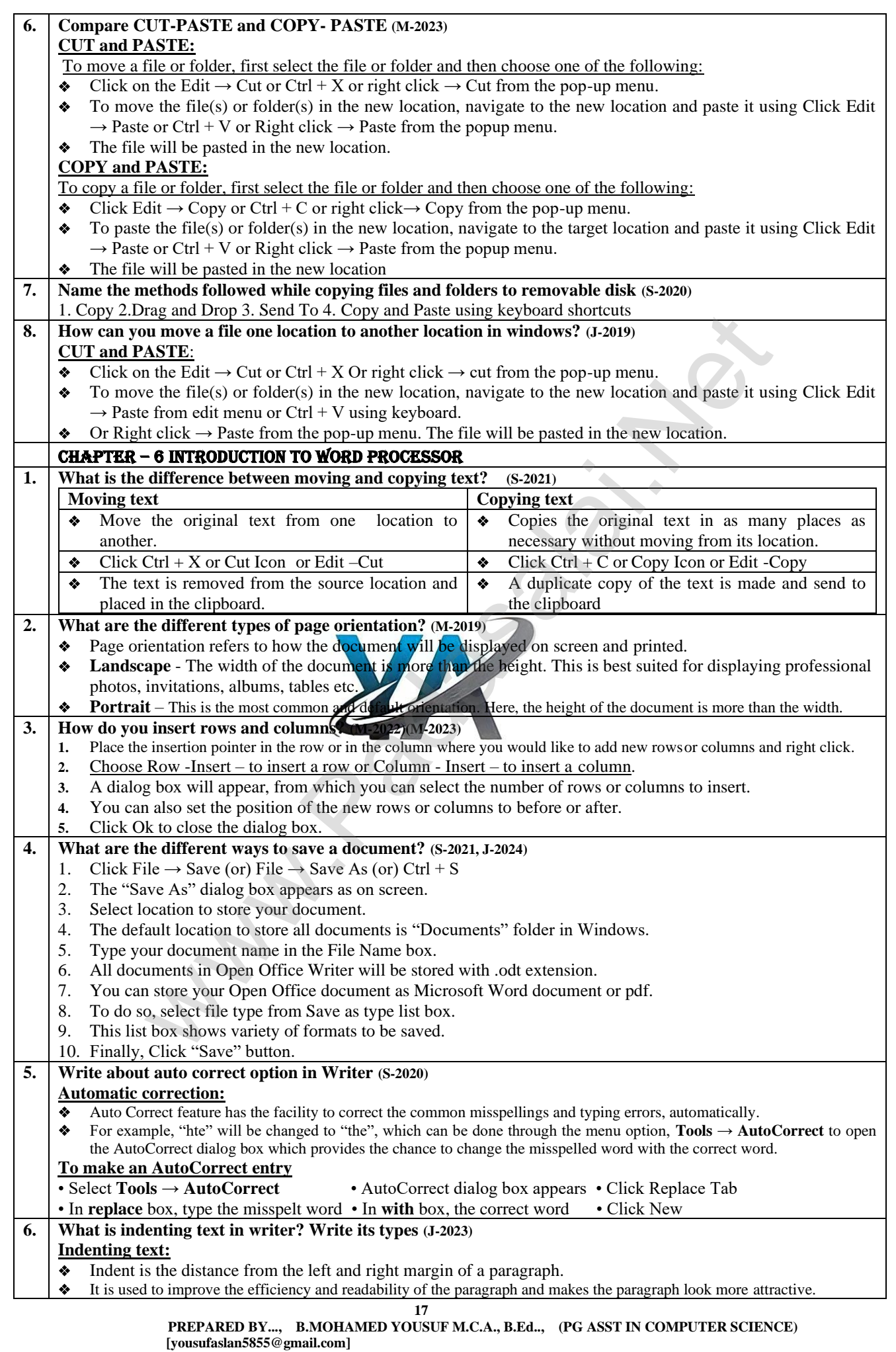

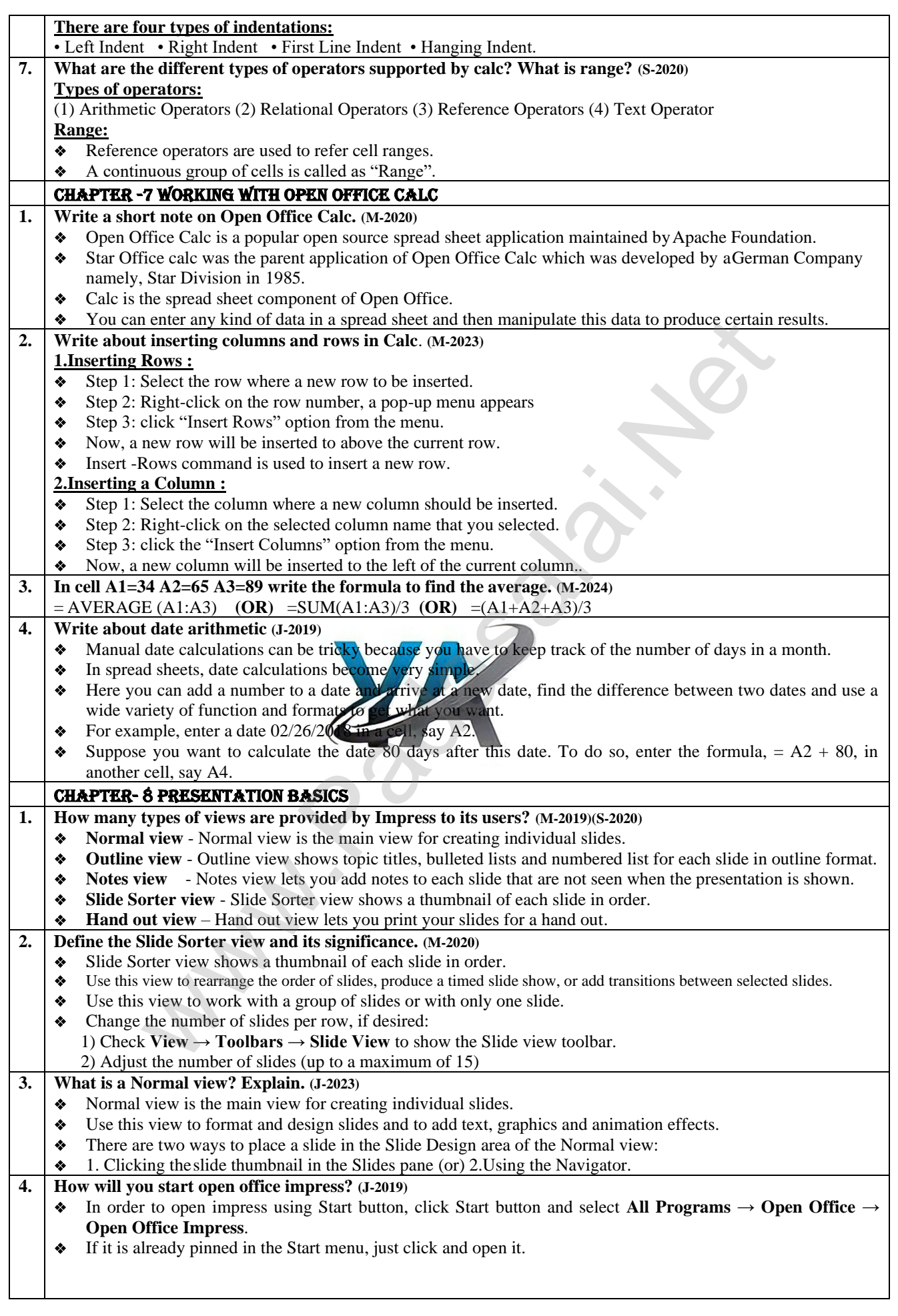

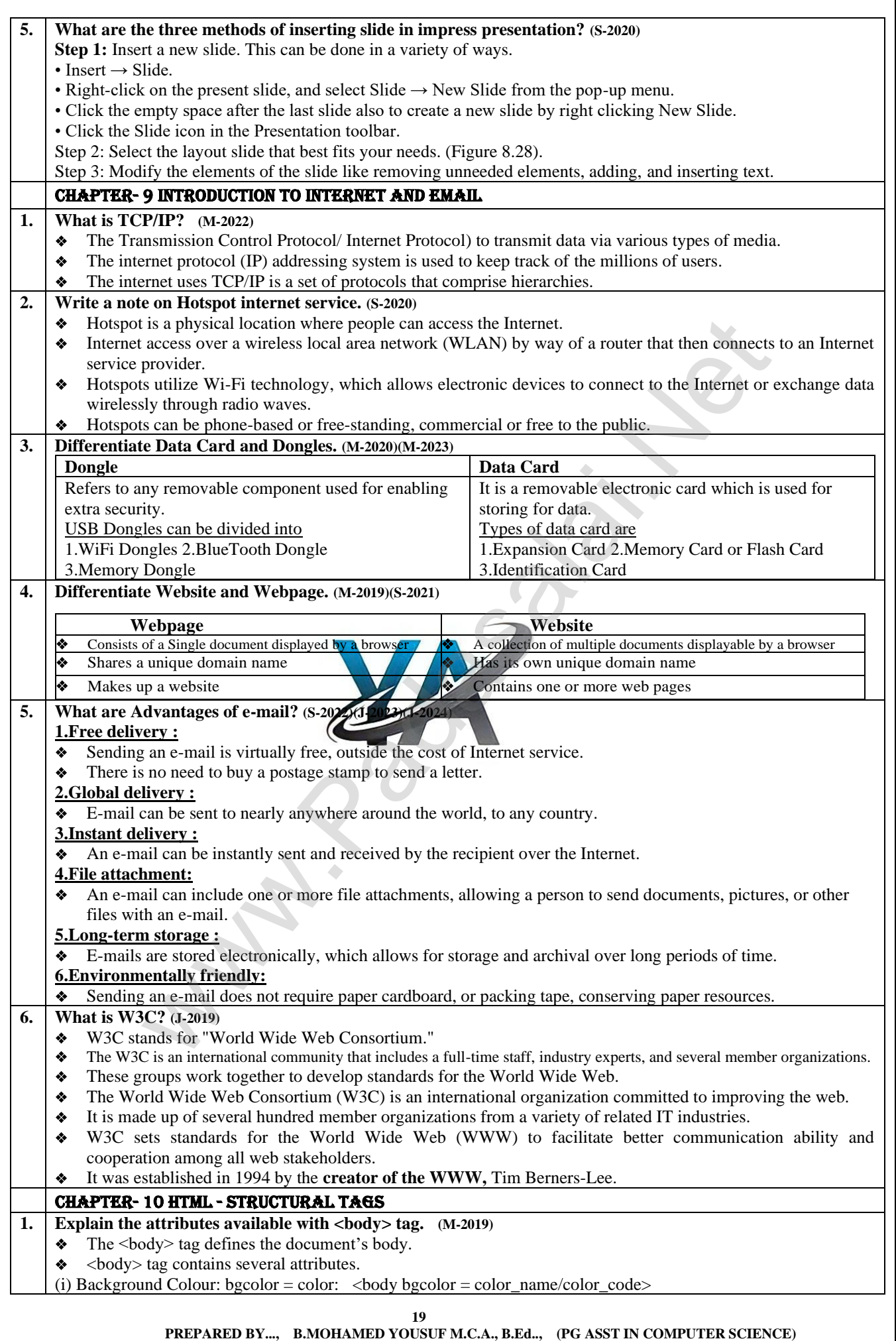

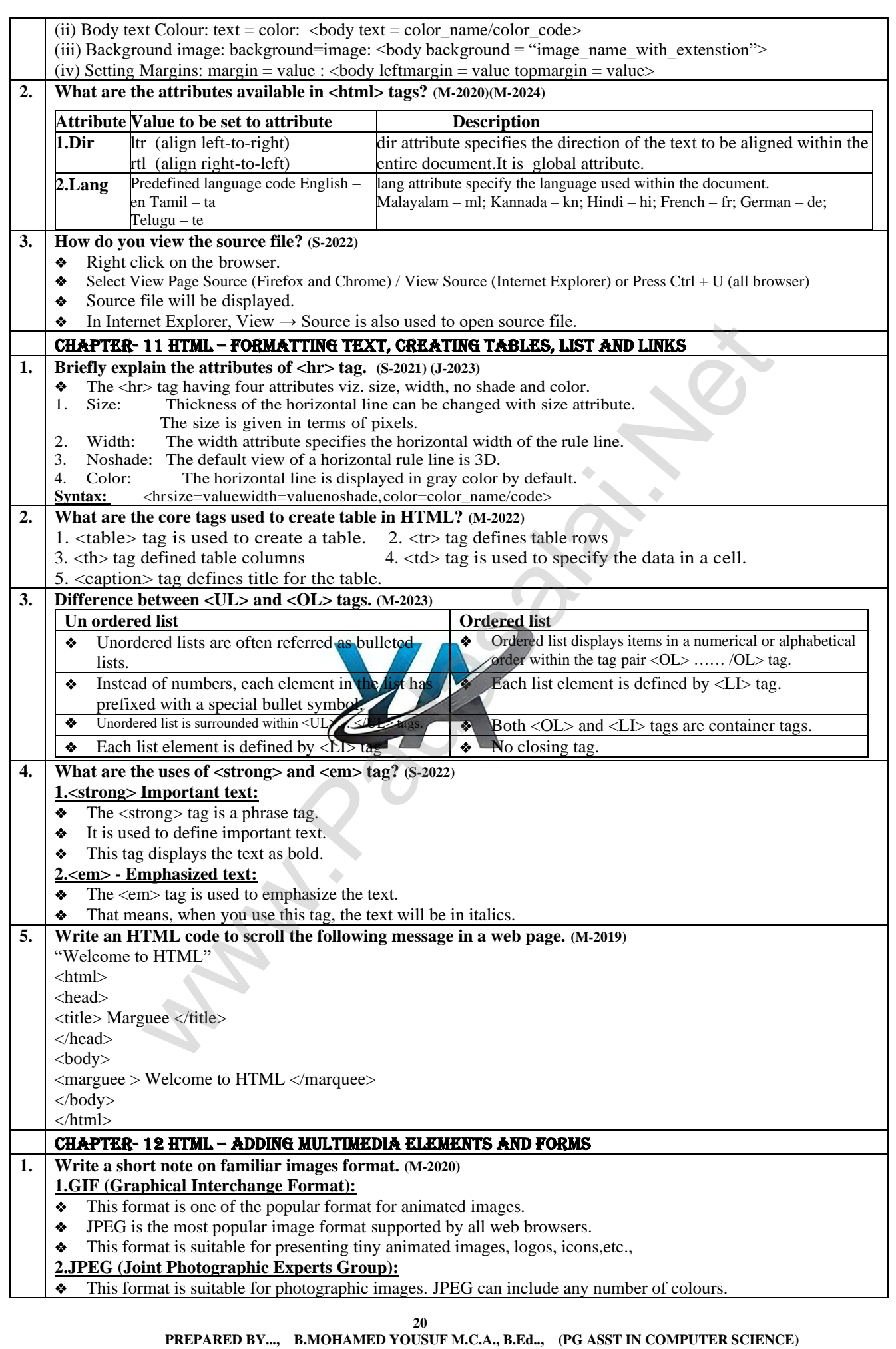

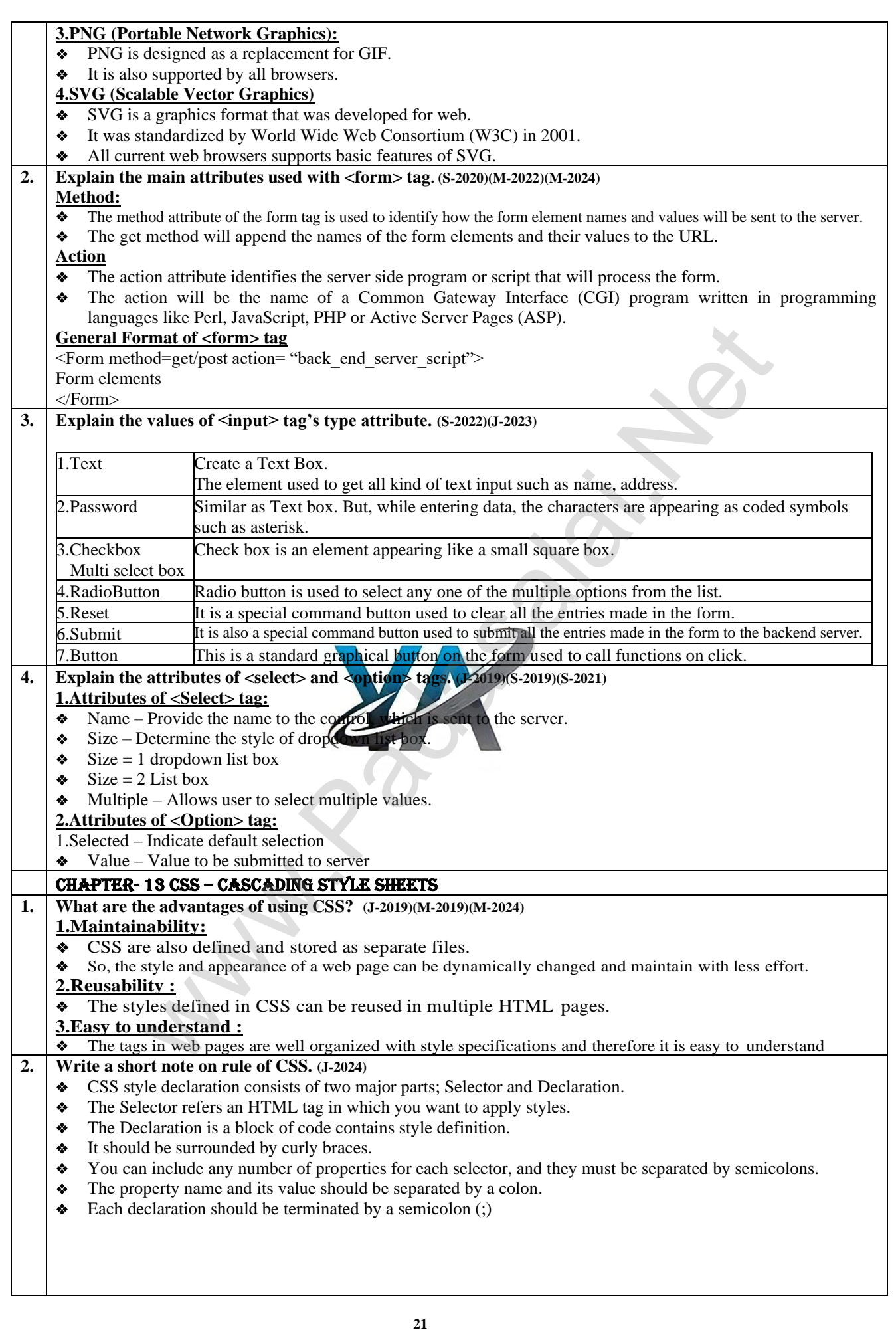

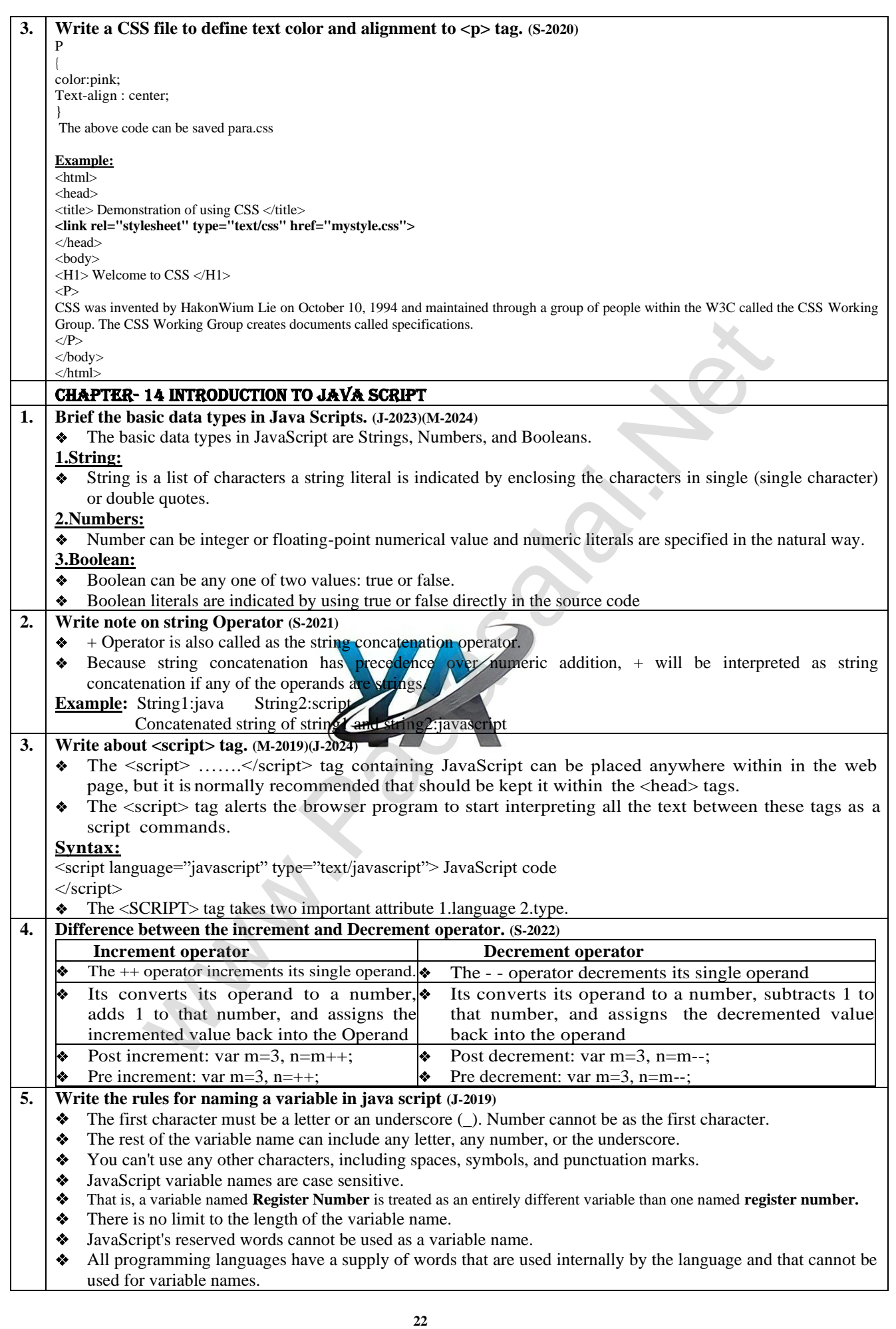

![](_page_23_Picture_282.jpeg)

![](_page_24_Picture_261.jpeg)

![](_page_25_Figure_2.jpeg)

![](_page_26_Picture_389.jpeg)

![](_page_27_Figure_2.jpeg)

![](_page_28_Figure_2.jpeg)

## **www.Padasalai.Net www.Trb Tnpsc.Com**

![](_page_29_Figure_2.jpeg)

 $\overline{\mathbf{1}}$ 

![](_page_30_Picture_314.jpeg)

![](_page_31_Picture_329.jpeg)

![](_page_32_Picture_355.jpeg)

![](_page_33_Picture_377.jpeg)

![](_page_34_Picture_384.jpeg)

![](_page_35_Picture_318.jpeg)

 **PREPARED BY..., B.MOHAMED YOUSUF M.C.A., B.Ed.., (PG ASST IN COMPUTER SCIENCE)**

![](_page_36_Picture_391.jpeg)

![](_page_37_Picture_441.jpeg)

![](_page_38_Picture_342.jpeg)

![](_page_39_Picture_295.jpeg)

![](_page_40_Picture_297.jpeg)

![](_page_41_Picture_328.jpeg)

![](_page_42_Picture_378.jpeg)

**Kindly Send Me Your Key Answer to Our email id - Padasalai.net@gmail.com**

![](_page_43_Picture_282.jpeg)

![](_page_44_Picture_284.jpeg)

![](_page_45_Picture_367.jpeg)

![](_page_46_Picture_410.jpeg)

![](_page_47_Picture_293.jpeg)

![](_page_48_Picture_265.jpeg)

![](_page_49_Picture_285.jpeg)

![](_page_50_Picture_316.jpeg)

![](_page_51_Picture_426.jpeg)

![](_page_52_Picture_244.jpeg)